## **UN Web TV: Choice of language**

Option 1: Activate the interpretation functionality by choosing your language.

Option 2: Listen to the original language by choosing the option «Original».

You can switch between option 1 and option 2.

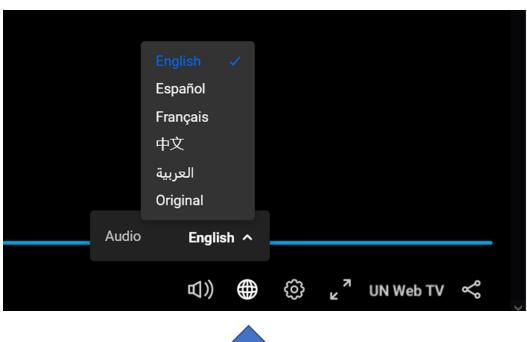

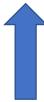